## **Detect and avoid database errors**

Typical reasons for corrupt databases include:

- File system backup tools
- Anti-virus tools
- Hard drive defect
- Server crash with [forced writes](http://ibexpert.com/docu/doku.php?id=01-documentation:01-13-miscellaneous:glossary:forced-writes) inactive
- No memory space left

Database errors can be detected from Firebird error messages and entries in the [firebird.log](http://ibexpert.com/docu/doku.php?id=05-ibexpert-ibeblock-functions:05-05-server-functions:ibec_getserverlog) file.

More about database corruption can be found the [Database Technology Articles](http://ibexpert.com/docu/doku.php?id=01-documentation:01-05-database-technology) section. Damaged databases can be repaired using [GFIX](http://ibexpert.com/docu/doku.php?id=01-documentation:01-10-firebird-command-line-utilities:command-line-utilities) or [IBExpert](http://ibexpert.com/docu/doku.php?id=02-ibexpert:start).

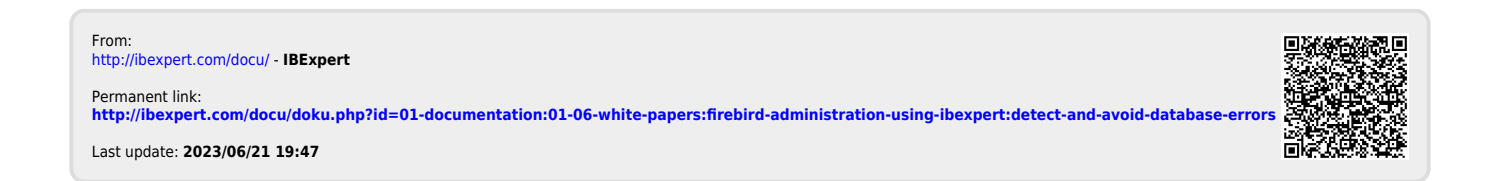

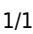